## **Pupils Name**

```
..............................................
```
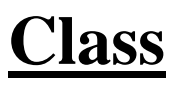

#### **…………………………**

### **Teacher**

**.............................................**

*What is this booklet for?*

It will help you to keep a record of all the skills you have practised and learnt.

#### *What do I need to do?*

Each section deals with groups of skill. Your teacher will assist you.

When you have practised the new skill take your booklet to your teacher.

Tell your teacher what you have done.

Discuss your progress with your teacher and then tick the correct box. Ask your teacher to sign.

# **Burghclere** Primary **School**

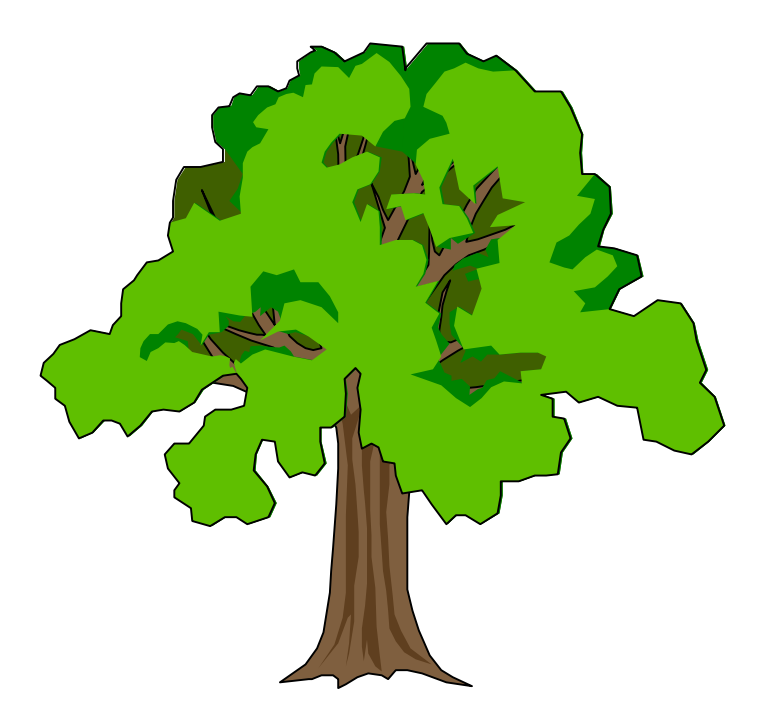

## I.C.T. Record of Achievement

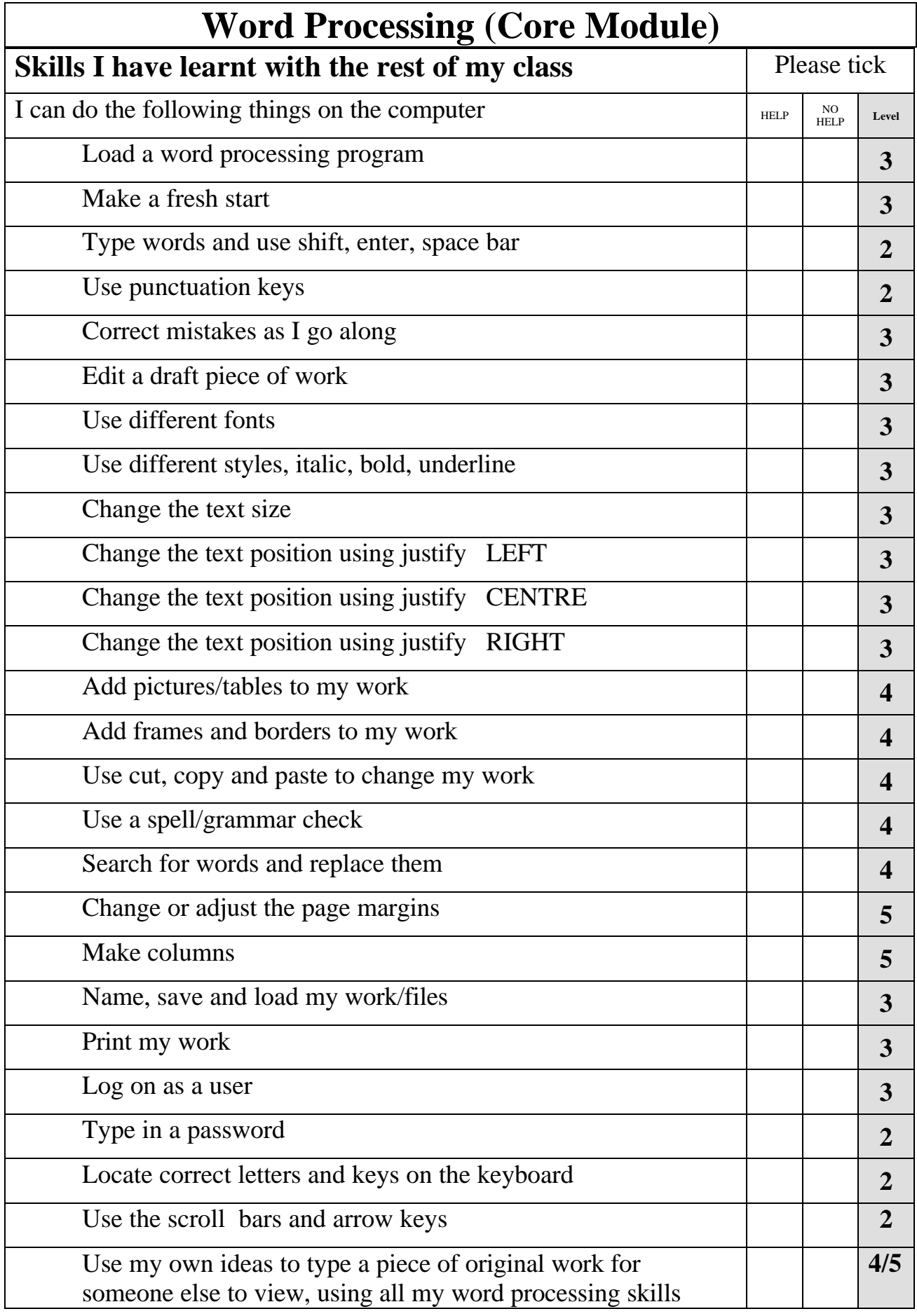

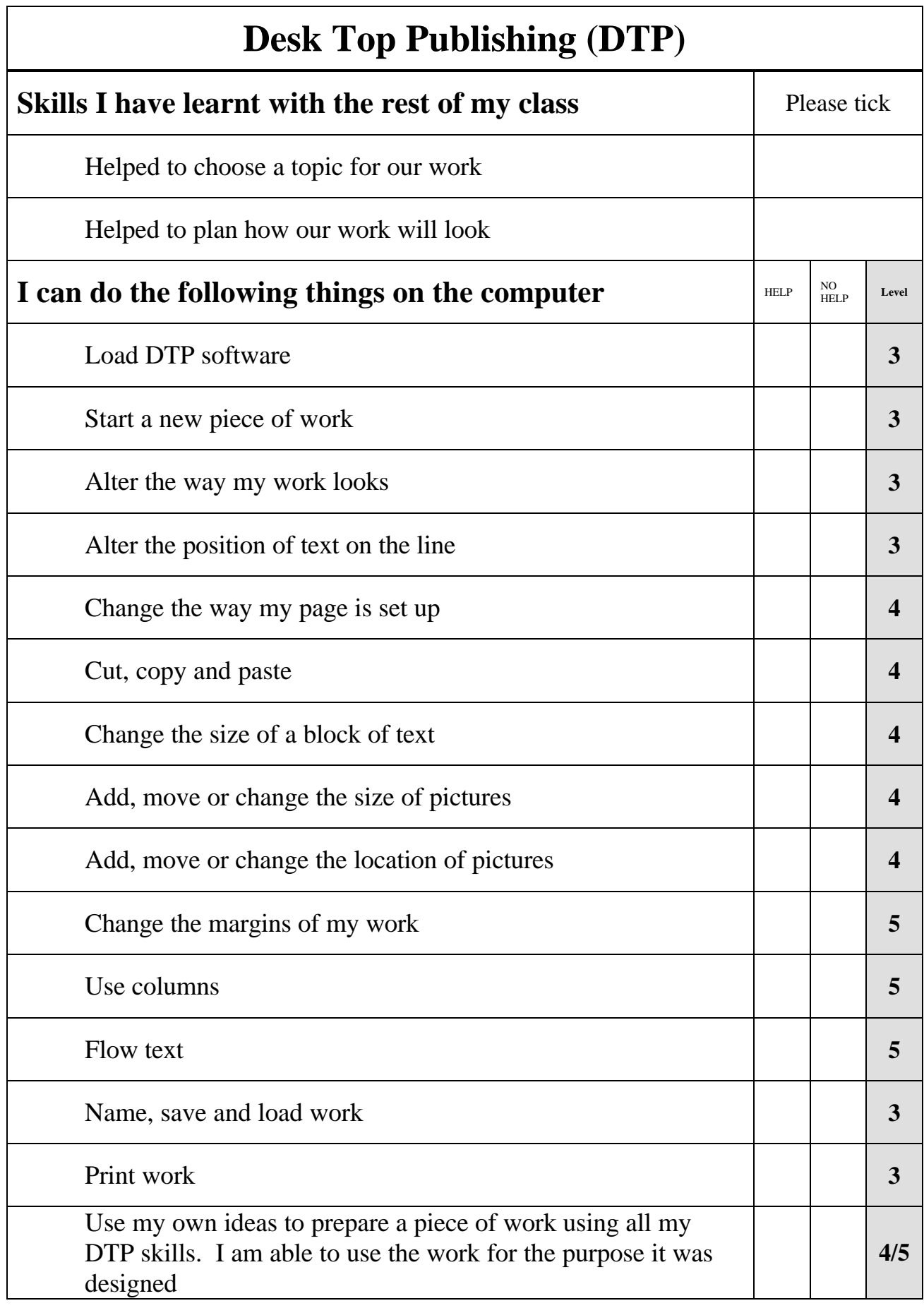

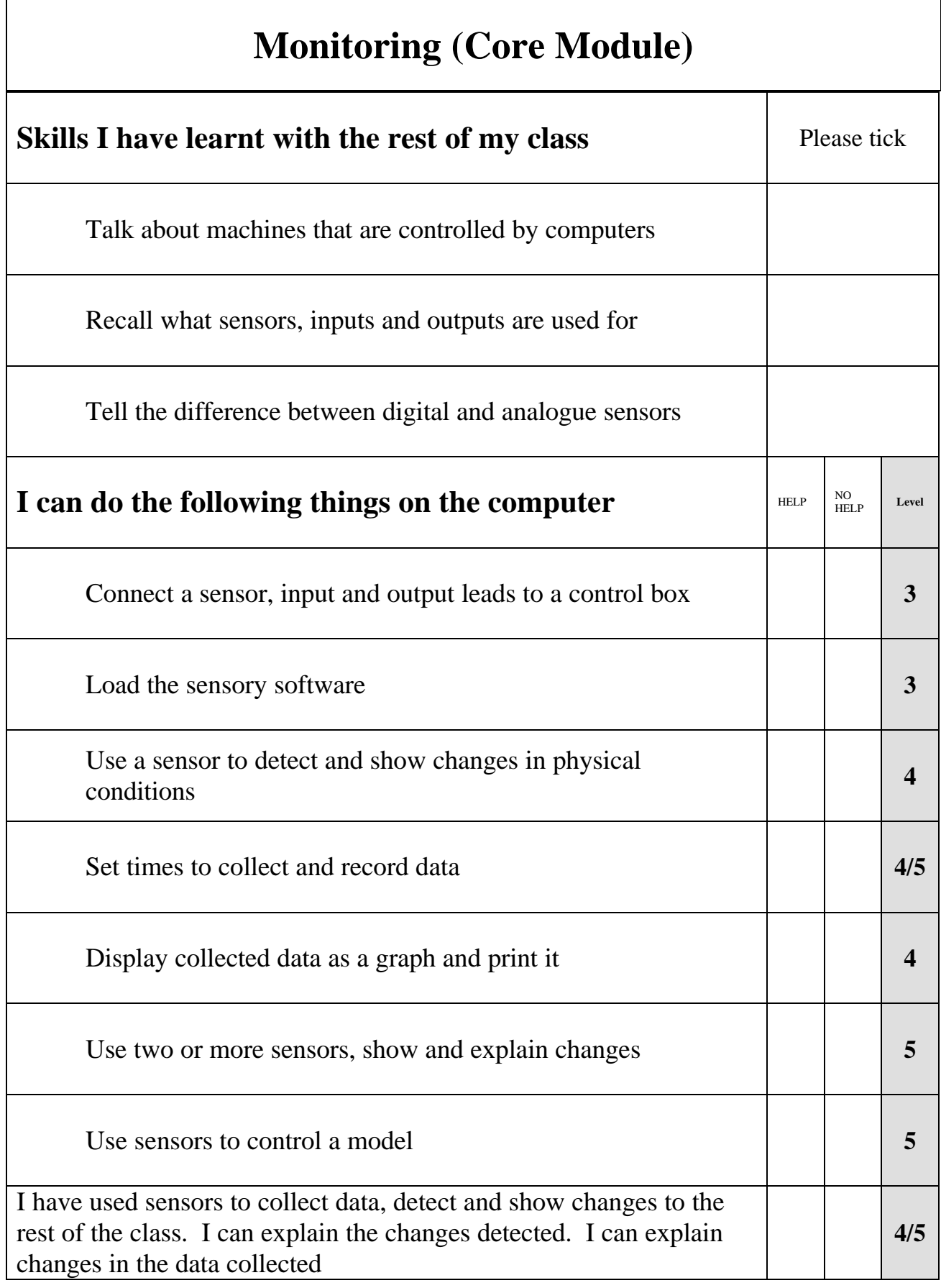

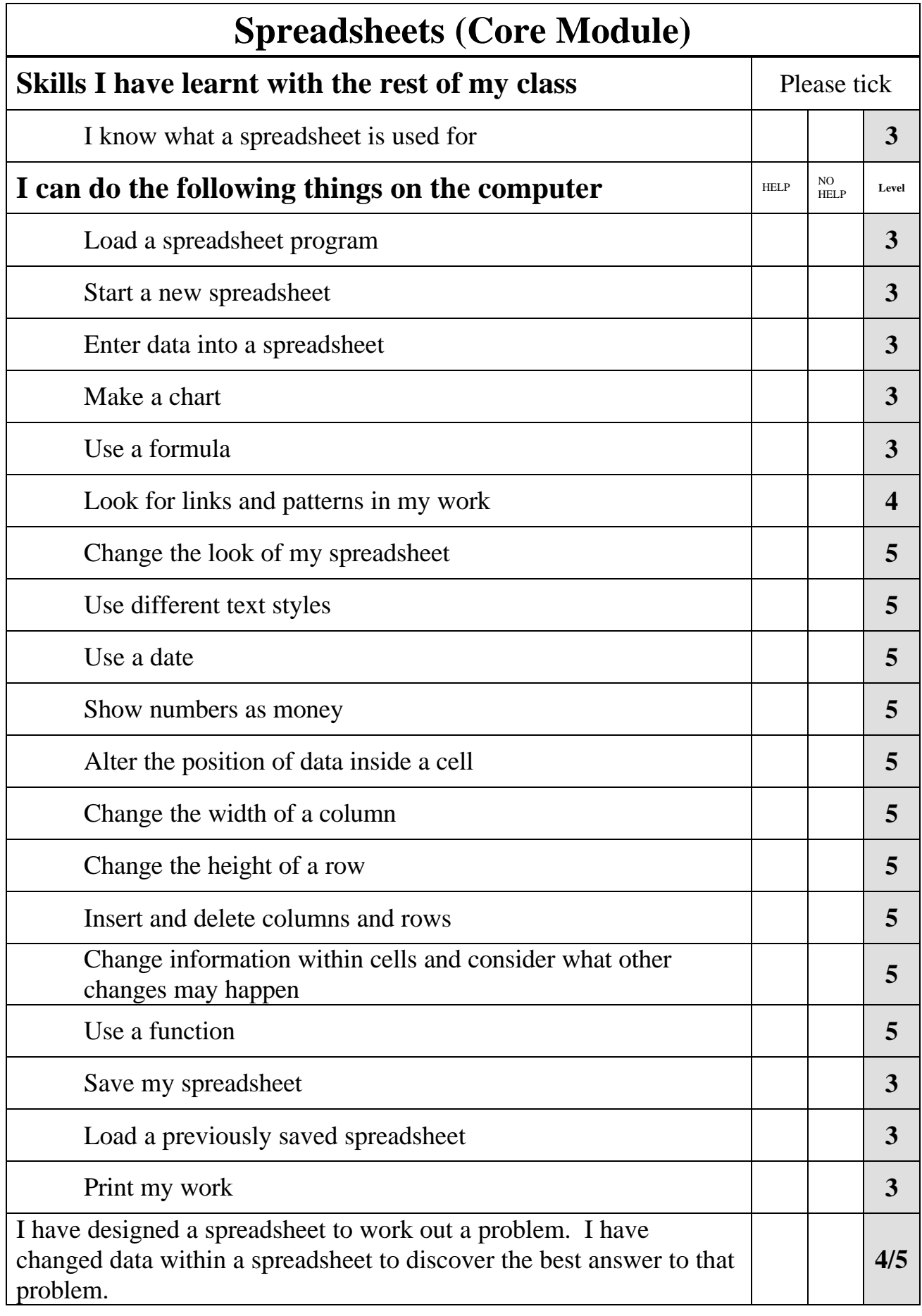

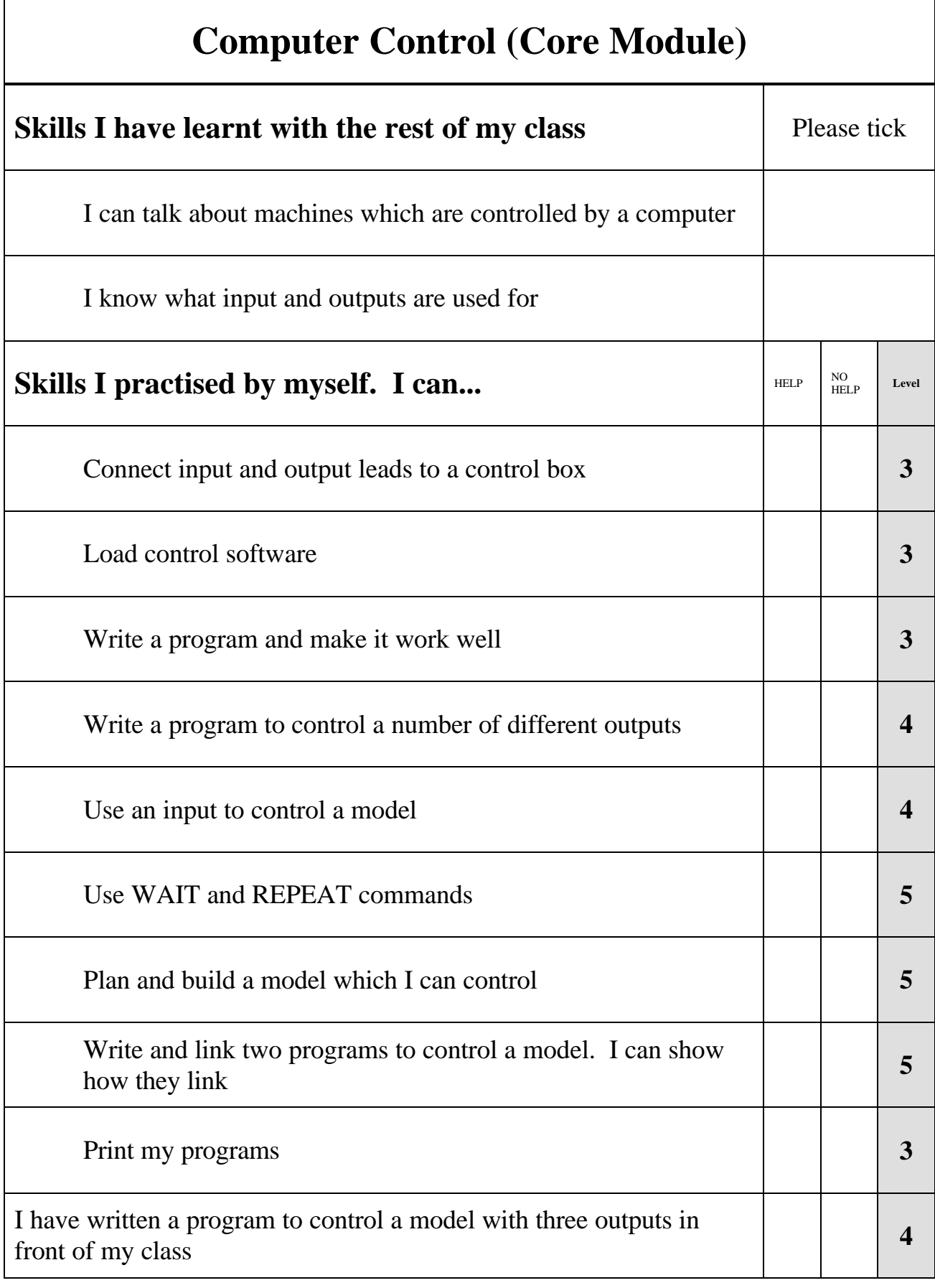

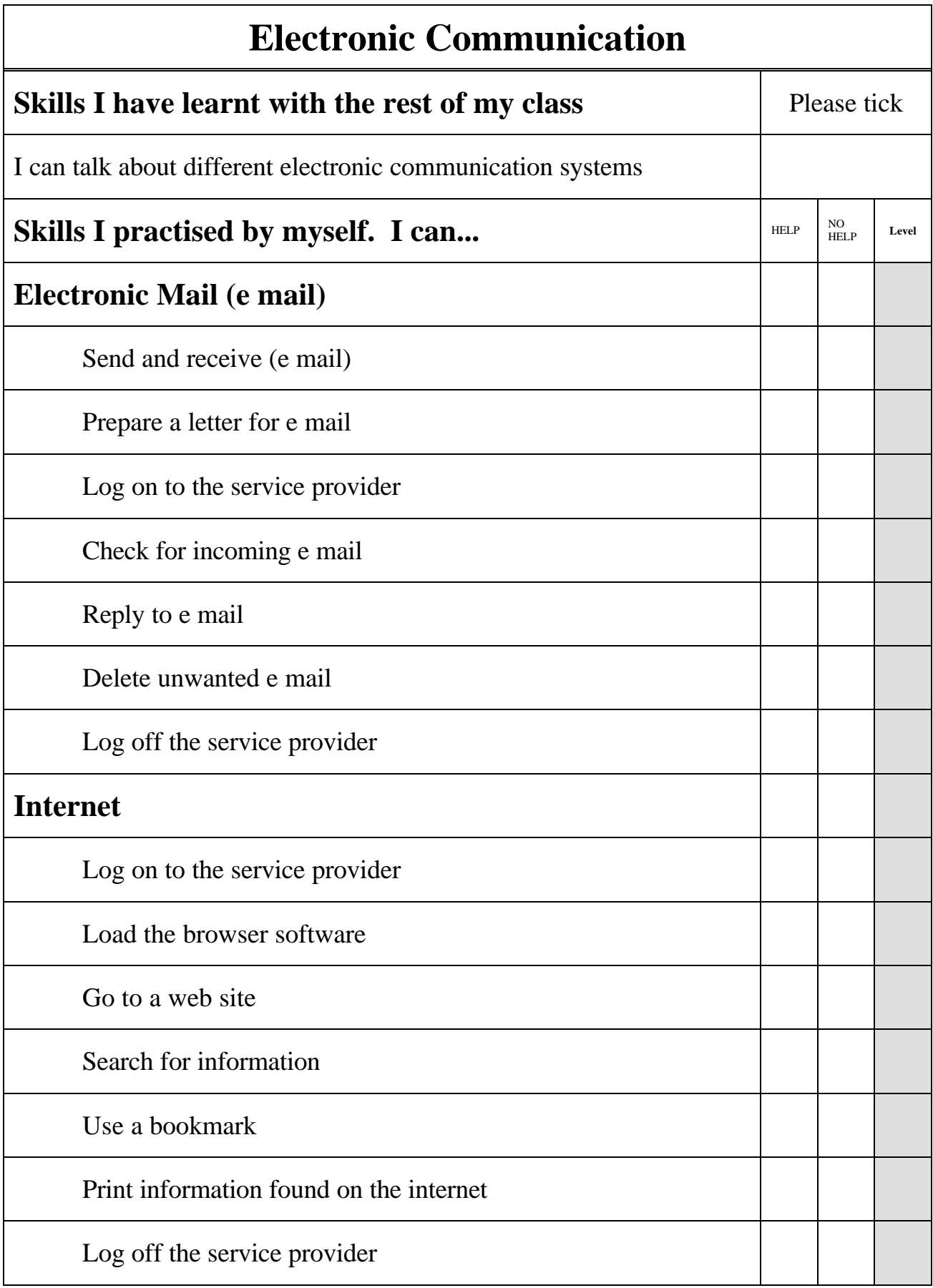

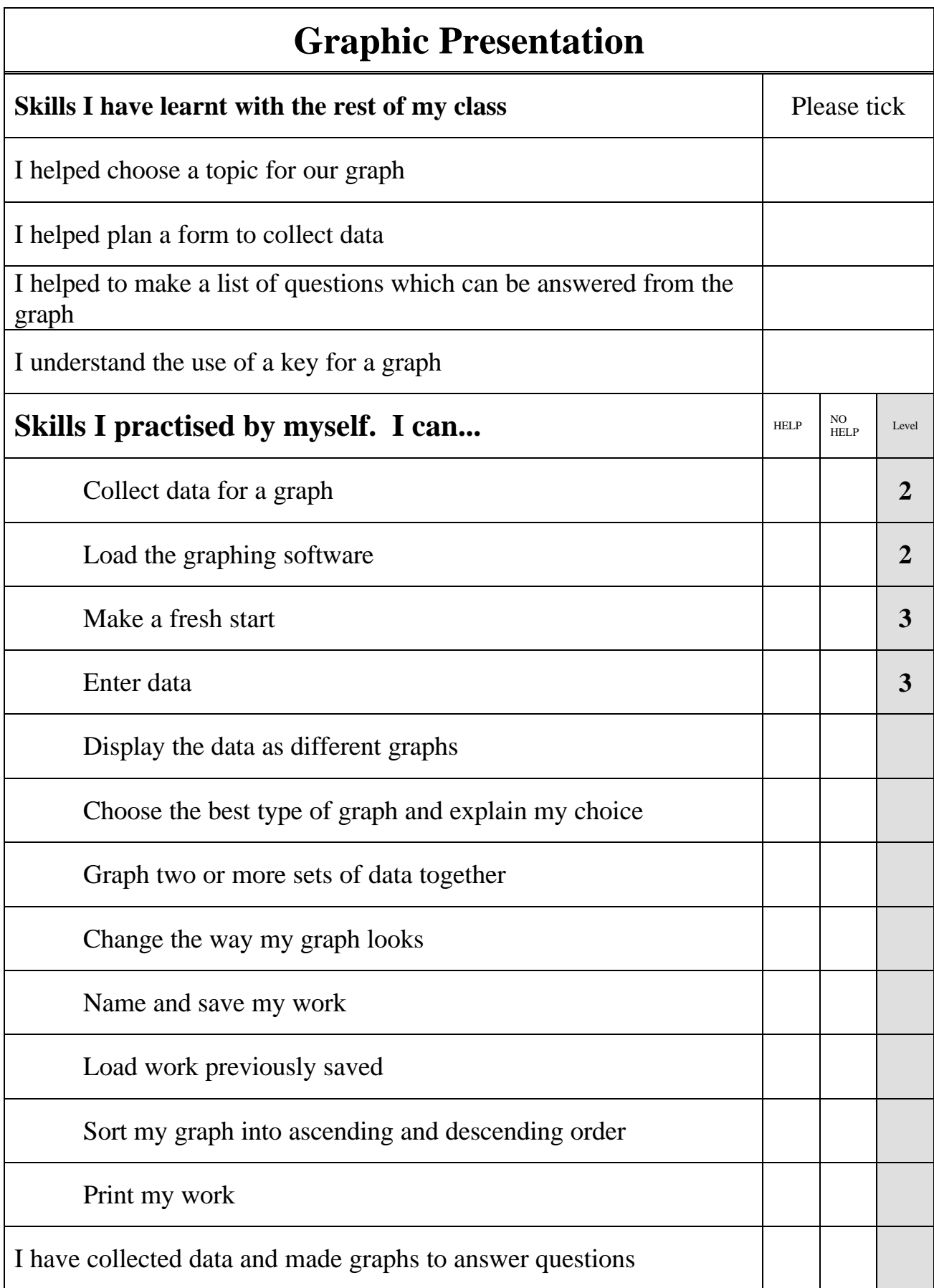

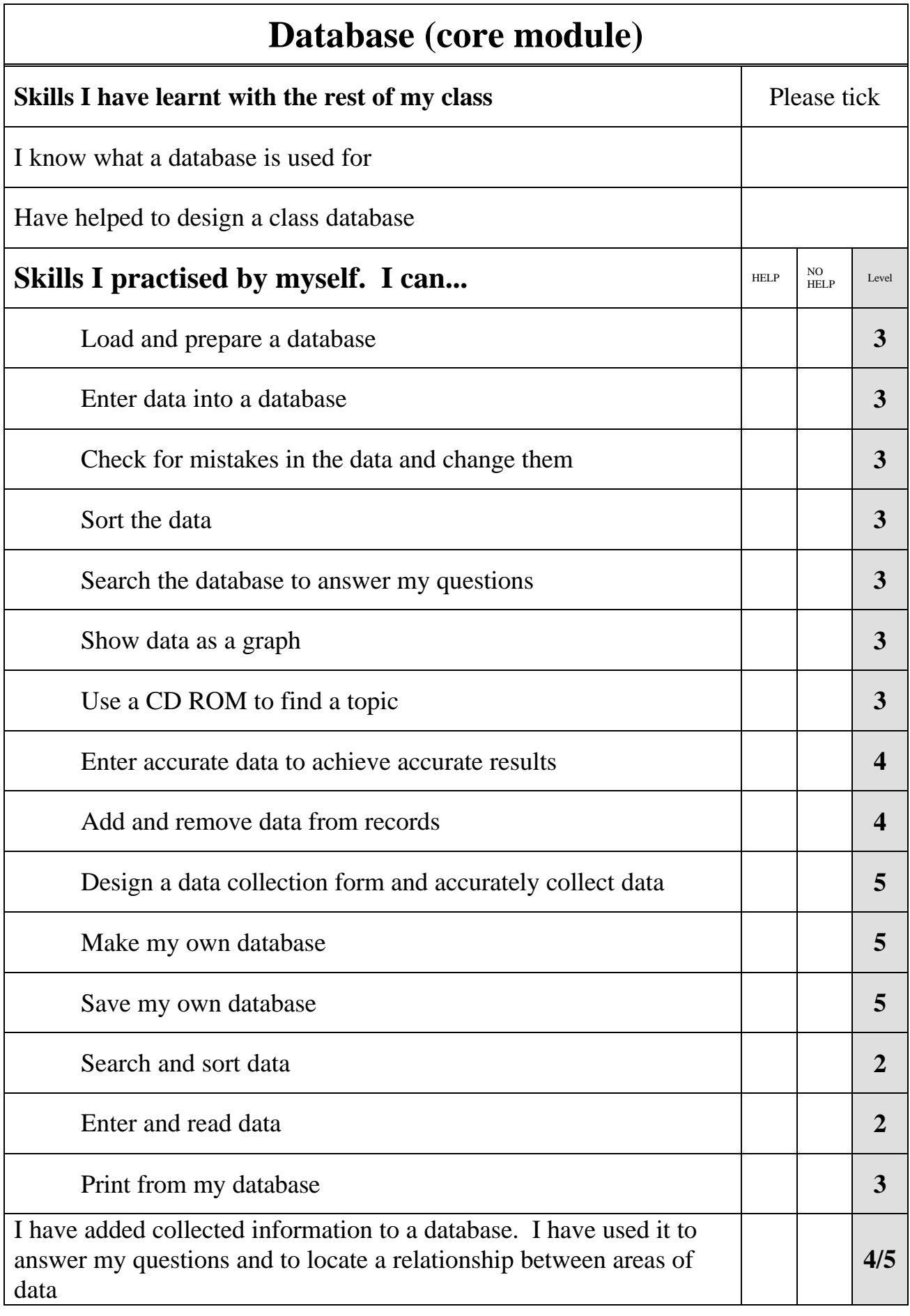

![](_page_10_Picture_92.jpeg)

![](_page_11_Picture_93.jpeg)

![](_page_12_Picture_78.jpeg)

![](_page_13_Picture_128.jpeg)

![](_page_13_Picture_129.jpeg)